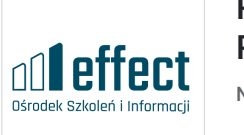

### POWER QUERY W EXCELU – RAPORTOWANIE OD RĘKI

Numer usługi 2024/08/01/7829/2246609

1 033,20 PLN brutto 840,00 PLN netto 129,15 PLN brutto/h 105,00 PLN netto/h

OŚRODEK SZKOLEŃ I INFORMACJI "EFFECT"JOANNA JAROSZ-OPOLKA

\*\*\*\*\*

 zdalna w czasie rzeczywistym Usługa szkoleniowa  $\bigcirc$  8 h 20.11.2024 do 20.11.2024

Informacje podstawowe

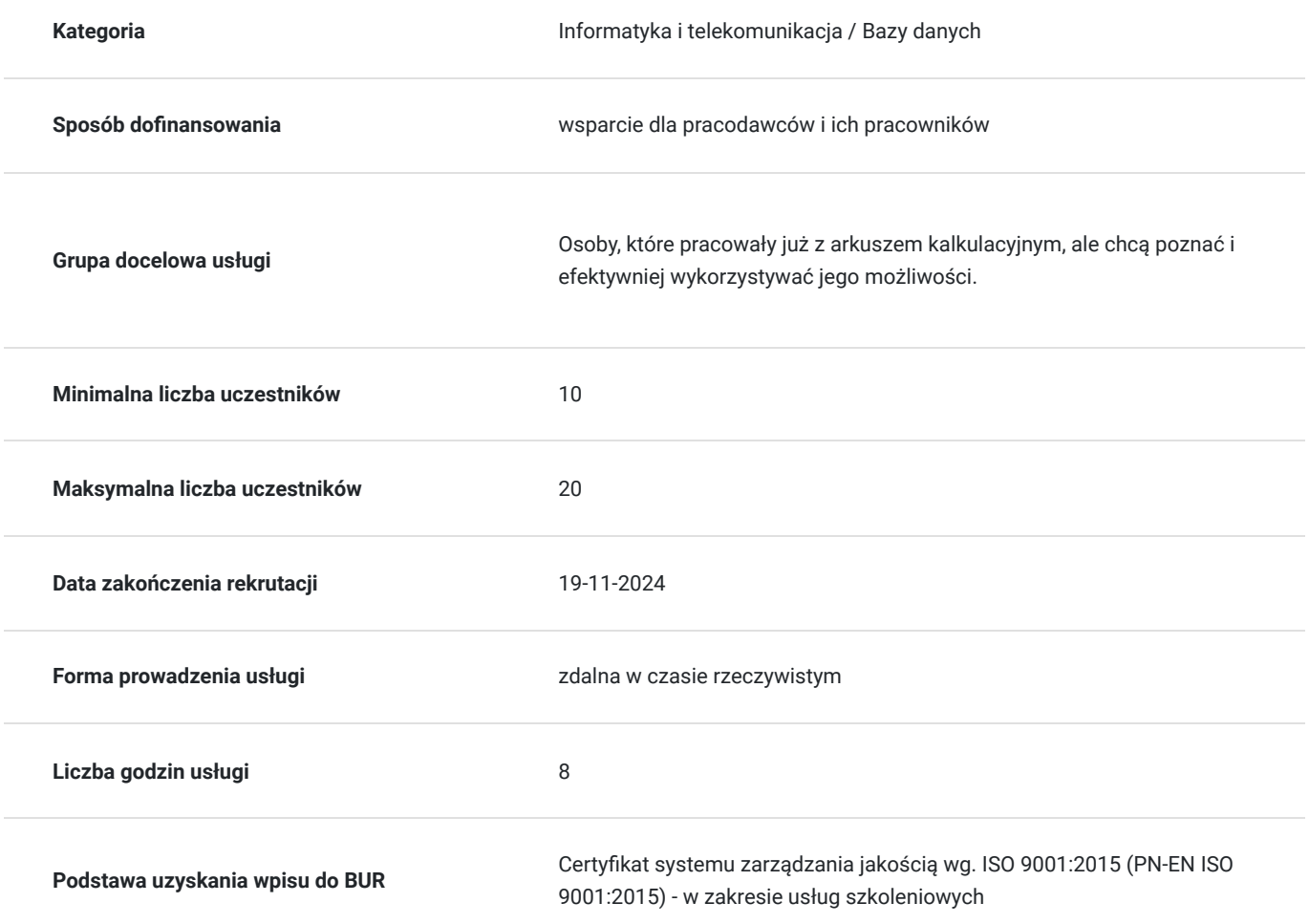

# Cel

## **Cel edukacyjny**

Używasz często Excela i praca w nim zajmuje Ci sporo czasu? Korzystaj z Power Query, zyskasz możliwość błyskawicznego łączenia tysięcy plików w jeden,skrócisz czas przygotowania raportów i zautomatyzujesz swoją pracę!

Power Query to Excel do zadań specjalnych!

To darmowy dodatek do Excela, który oferuje nieograniczone możliwości analizy danych!

### **Efekty uczenia się oraz kryteria weryfikacji ich osiągnięcia i Metody walidacji**

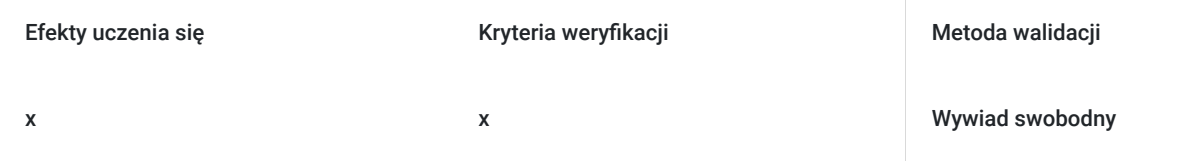

#### **Cel biznesowy**

Chcesz:

wejść na wyższy poziom pracy w Excelu, poznać nowe, intuicyjne narzędzie, które ułatwi Ci pracę nauczyć się łączenia danych z różnych źródeł – z wielu plików Excela, txt, csv, pdf, z Internetu, lub wprost z programu na którym pracujesz

w prosty sposób przekształcać dane w gotowe raporty, analizy, zestawienia

zaoszczędzić czas i zautomatyzować mnóstwo pracy, którą teraz wykonujesz ręcznie, w pocie czoła

wyeliminować błędy wynikające z pośpiechu, ręcznego przeklejania danych

Weź udział w wyjątkowych warsztatach Power Query – wyjdziesz z pakietem konkretnych umiejętności i rozwiązań, które przyśpieszą Twoją pracę, a inwestycja w kurs zwróci się błyskawicznie!

Szkolenie kierujemy do wszystkich, którzy w swojej pracy muszą łączyć dane z wielu plików, programów, źródeł i po odpowiedniej obróbce przygotowywać z nich raporty, analizy i zestawienia.

### **Efekt usługi**

Umiejętność łączenia danych z wielu plików, programów, źródeł i po odpowiedniej obróbce przygotowywanie z nich raportów, analiz i zestawień

### **Metoda potwierdzenia osiągnięcia efektu usługi**

Wiedza i umiejętności nabyte podczas szkolenia będą weryfikowane w trakcie codziennej pracy

# Kwalifikacje

### **Kompetencje**

Usługa prowadzi do nabycia kompetencji.

#### **Warunki uznania kompetencji**

Pytanie 1. Czy dokument potwierdzający uzyskanie kompetencji zawiera opis efektów uczenia się?

x

Pytanie 2. Czy dokument potwierdza, że walidacja została przeprowadzona w oparciu o zdefiniowane w efektach uczenia się kryteria ich weryfikacji?

x

Pytanie 3. Czy dokument potwierdza zastosowanie rozwiązań zapewniających rozdzielenie procesów kształcenia i szkolenia od walidacji?

# Program

https://effect.edu.pl/szkolenia-komputerowe/power-query-excel?date=74388

ŁĄCZENIE DANYCH Z WIELU IDENTYCZNYCH PLIKÓW W JEDNĄ BAZĘ DANYCH GOTOWĄ DO DALSZYCH ANALIZ I RAPORTOWANIA

np. sprzedaż, płace, produkcja, nieobecności, zatrudnienie, stany magazynowe, dowolne dane, gdzie każdy dzień, tydzień, miesiąc jest w nowym pliku i co generujesz kolejny plik, który również będzie musiał być uwzględniony w analizie

- Jest wiele plików z danymi np. z kilku miesięcy.
- W każdym pliku jest jeden arkusz, a w nim analogiczne dane.
- Każdy arkusz może mieć takie same lub różne kolumny o tych samych nazwach omówimy, jakie to ma konsekwencje dla bazy danych i jak z tym pracować.
- Dodatkowo dane trzeba jeszcze uporządkować, żeby można na nich było robić tabele przestawne:
	- rozdzielić dane z jednej kolumny do wielu,
	- przestawić z poziomu do pionu,
	- usunąć niepotrzebne informacje i dołożyć brakujące,
	- znaleźć błędy, zdiagnozować je i poprawić,
	- porobić obliczenia na datach jakie problemy z datami napotkasz w Power Query?
	- dołożyć krok wstecz dane, które niechcący zniknęły.

ŁĄCZENIE DANYCH **Z WIELU PLIKÓW ZAWIERAJĄCYCH ANALOGICZNE DANE, ALE W WIELU ARKUSZACH** W JEDNĄ BAZĘ DANYCH GOTOWĄ DO DALSZYCH ANALIZ I RAPORTOWANIA

- Jest wiele plików z danymi np. z kilku dni.
- W każdym pliku jest wiele arkuszy, a w nich analogiczne dane. Każdy plik może mieć inną ilość arkuszy.
- Każdy arkusz może mieć takie same lub różne kolumny omówimy, jakie warunki muszą być spełnione, aby dane zaczytały się prawidłowo do odpowiedniej kolumny.
- Dodatkowo dane trzeba jeszcze dopracować:
	- dołożyć dodatkowe informacje z innych plików wyjaśnimy, dlaczego dane nie chcą się pojawić i jak to poprawić,
	- zrobić niezbędne obliczenia omówimy problemy, jakie tu można spotkać, poprawimy błędy, żeby dane były prawidłowe,
	- załadować dane do Excela, ale tylko te potrzebne, pomocnicze nie, żeby nie zabierały niepotrzebnie miejsca.

ŁĄCZENIE DANYCH Z WIELU ZUPEŁNIE RÓŻNYCH PLIKÓW W JEDNĄ BAZĘ DANYCH GOTOWĄ DO DALSZYCH ANALIZ I RAPORTOWANIA

#### **Masz różne pliki, z różnymi danymi, które musisz połączyć w jedną bazę danych np:**

- Jest wiele plików z danymi np. z kilku miesięcy.
- Są dodatkowe pliki z informacjami uzupełniającymi do powyższych plików.
- Łączymy dane z tych zupełnie różnych tematycznie plików (być może prowadzonych przez różne osoby czy działy) w jedną bazę danych, żeby zrobić duży zbiorczy raport na dany temat.
- Dodatkowo dane trzeba jeszcze dopracować:
	- dołożyć dodatkowe kolumny z informacjami, z których źródeł są uzyskane poszczególne dane,

– dołożyć dane, których brakuje wykorzystując słowniki – omówimy problemy, jakie powoduje nieprawidłowe przygotowanie takiego słownika, poprawimy błędy, żeby dane były prawidłowe,

– połączyć dane z wielu różnych źródeł – zobaczymy, jakie tu możemy napotkać problemy i je rozwiążemy, żeby uzyskać dane, o które nam chodziło bez błędów,

– załadować dane do Excela, ale tylko te potrzebne, pomocnicze nie, żeby nie zabierały niepotrzebnie miejsca.

#### PRZEKSZTAŁCANIE POŁĄCZONYCH DANYCH DO WŁASNYCH POTRZEB

- Scalanie i dołączanie dodatkowych danych z innych plików.
- Dodawanie zupełnie nowych kolumn z danymi za pomocą obliczeń standardowych i niestandardowych.
- Czyszczenie bazy danych z niepotrzebnych informacji.
- Przekształcanie kolumn daty, tekstu, liczb, aby pozyskać z nich nowe potrzebne informacje.
- Grupowanie i agregowanie bardzo dużych baz danych w gotowe raporty.
- Obsługa błędów znajdywanie, diagnozowanie i poprawianie.
- Zapisywanie, edytowanie i modyfikowanie już istniejących zapytań.

# Harmonogram

Liczba przedmiotów/zajęć: 1

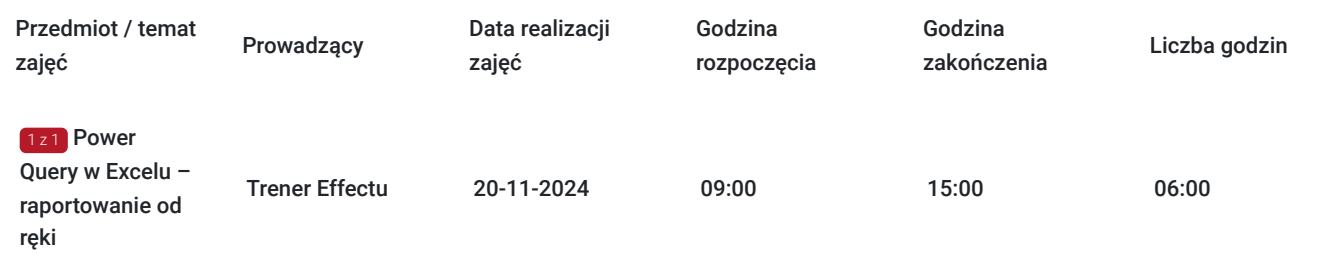

# Cennik

### **Cennik**

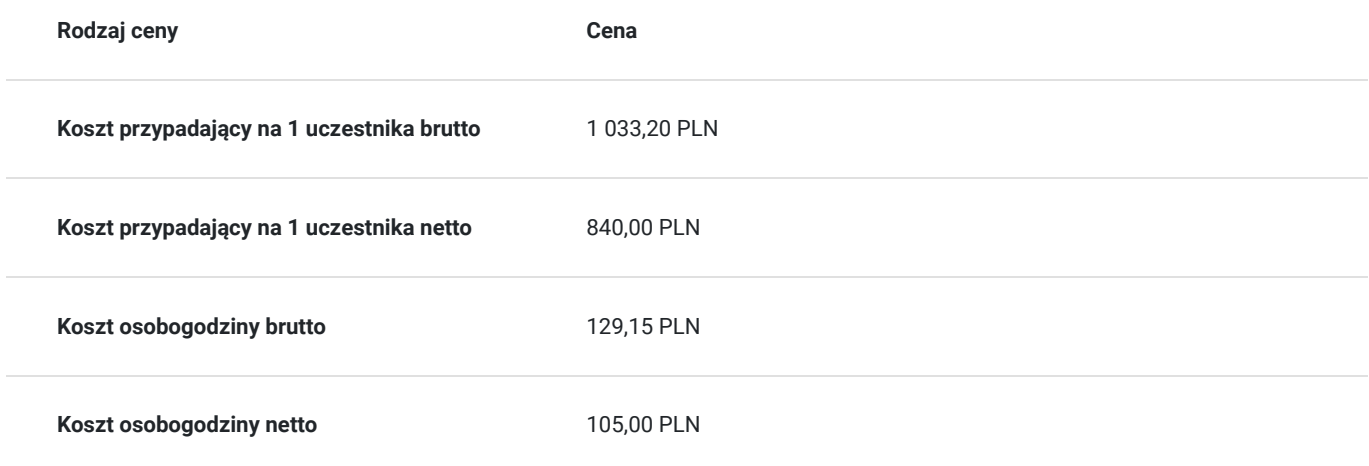

# Prowadzący

Liczba prowadzących: 1

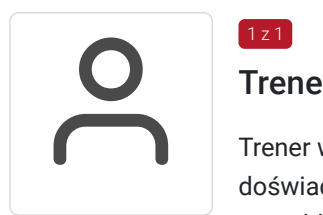

### Trener Effectu

 $1z1$ 

Trener w zakresie dynamicznej analizy danych przy użyciu arkusza kalkulacyjnego Excel. Wiedzę i doświadczenie z zakresu zastosowania Excela zdobyła pracując przez trzynaście lat na wszystkich szczeblach struktury organizacyjnej w polskich firmach, gdzie zarządzała między innymi działami logistyki, finansów, księgowości i płac, administracją, windykacją, IT.

Specjalista w dziedzinie zarządzania finansami przedsiębiorstw i wieloletni praktyk z zakresu finansów i rachunkowości.

Posiada certyfikat księgowy ministra finansów uprawniający do usługowego prowadzenia ksiąg rachunkowych.

Dzięki doświadczeniu w obszarze rachunkowości i finansów, przekazuje wiedzę i rozwiązania z zakresu zastosowania Excel'a, które można wykorzystać w codziennej pracy na niemalże każdym stanowisku.

# Informacje dodatkowe

### **Informacje o materiałach dla uczestników usługi**

Materiały w formie elektronicznej.

#### **Informacje dodatkowe**

Podana liczba godzin usługi dotyczy godzin lekcyjnych.

**Cena szkolenia obejmuje:** udział w szkoleniu z ćwiczeniami, materiały szkoleniowe w wersji pdf, elektroniczny certyfikat o podwyższeniu kwalifikacji zawodowych.

Organizujemy **szkolenia zamknięte**, prowadzone przez ekspertów, praktyków w danej branży. Koncentrujemy się na potrzebach dobrze zdefiniowanych. Dostarczamy rozwiązania dostosowane zarówno do oczekiwań Uczestników, ich sposobu pracy, jak i specyfiki Firmy, jej kultury organizacyjnej oraz wyznaczonych celów. Skorzystaj z naszego Katalogu autorskich programów albo wspólnie wypracujmy nową **ofertę szkoleniową** uwzględniającą rzeczywiste potrzeby Twojej firmy.

Zapytaj o szkolenie zamknięte.

# Warunki techniczne

#### **Wymagania sprzętowe:**

- W celu prawidłowego i pełnego korzystania ze szkolenia należy posiadać urządzenie (komputer, laptop lub smartfon) z dostępem do Internetu, kamerą i mikrofonem.
- Proste, intuicyjne uruchamianie szkolenia na urządzeniach.
- Po rejestracji na szkolenie wszystkie kwestie techniczne będą Państwu przesłane drogą mailową.
- **Nasze szkolenie umożliwia interakcję i zadawanie pytań na każdym etapie prowadzanie. Uczestnicy mają bezpośredni kontakt z Prowadzącym bez konieczności zadawania pytań na czacie.**

**Do szkolenia wymagane jest posiadanie Excela w wersji 2016 lub nowszej albo Excela 2010 lub 2013 z doinstalowanym dodatkiem Power Query. Można go pobrać bezpłatnie ze strony Microsoft. Na tym szkoleniu bardzo ułatwia pracę korzystanie z dwóch monitorów.**

**Na jednym obserwujesz, co pokazuje trener, na drugim wykonujesz swoje zadanie.**

## Kontakt

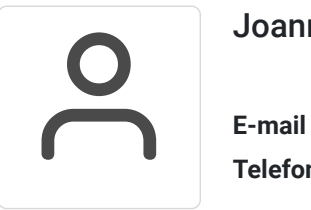

#### Joanna Kuś

**E-mail** effect@effect.edu.pl **Telefon** (+48) 32 3355 150